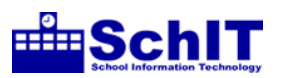

## 教育情報化学習指導案

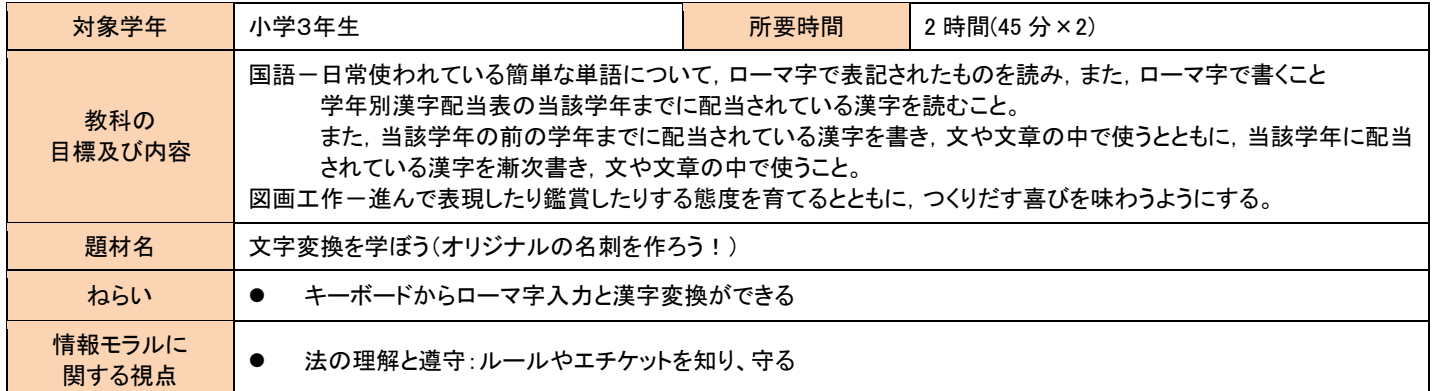

## 指導の流れ ※情報モラルに関する視点♥

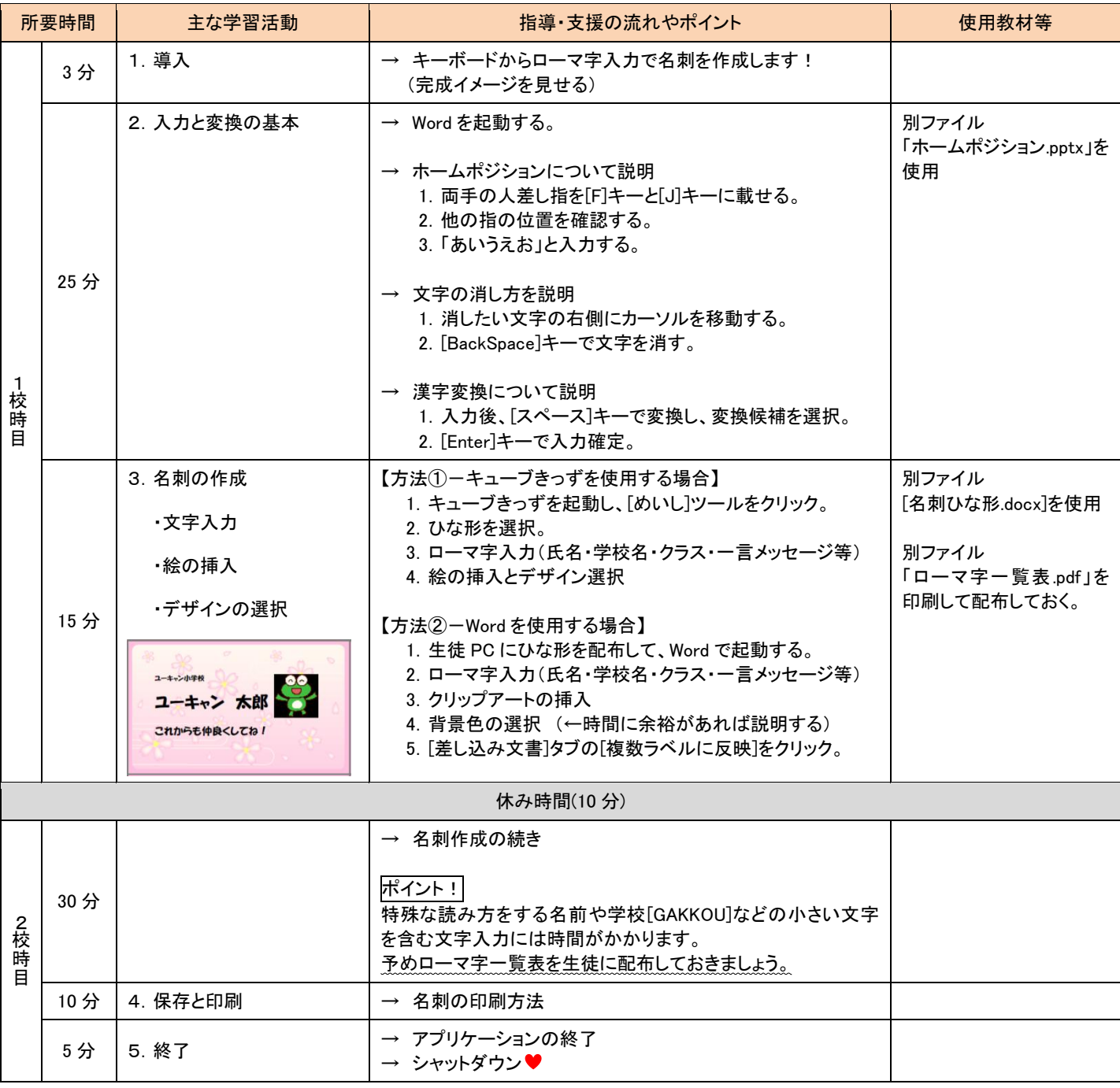